# redegjørelse for gjennomføring av aktsomhetsvurderinger i Jensen & co

til offentliggjøring på vår hjemmeside

versjon 1.0 | 16.06.2023 ansvarlig for rapporten: leder for kvalitet & bærekraft, NFJ

jensen & Co har utført aktsomhetsvurderinger basert på vår virksomhet i og utenfor Norge, i tråd med Åpenhetsloven. Aktsomhetsvurderinger er en prosess for å kartlegge, forebygge, begrense og gjøre rede for hvordan en håndterer eksisterende og mulige negative konsekvenser av sin virksomhet. Vi har brukt Organisasjonen for økonomisk samarbeid og utvikling's (OECDs) veileder for gjennomføring av vurderingene. Dette er et offentlig dokument, skrevet etter gjennomført kurs hos Etisk Handel Norge (ETH).

vi har delt en noe forkortet versjon av rapporten. Vi er opptatt av transparens og ønsker å understreke at vi gjerne deler mer informasjon med de som ønsker det. Vi ser fram til å kunne ha en dialog om dette, slik at vi kan lære mer og ha en meningsfull utveksling av synspunkter.

#### om Åpenhetsloven

jensen & Co skal i tråd med Åpenhetsloven fremme respekt for grunnleggende menneskerettigheter og anstendige arbeidsforhold. Dette gjelder både for oss internt i bedriften, i produksjon av varene vi importerer og selger, og levering av tjenester langs hele verdikjeden.

#### beskrivelse av virksomheten

jensen & Co er en profesjonell strategisk salgspartner innen markedsføring og salg av matvarer i Norge. Vi er opptatt av smak, matglede, naturlig sunnhet og bærekraft for forbruker, og utmerker oss som en partner på lokal tilpasning av varer, merkevarebygging, strategi og rådgivning for leverandørene vi jobber med. Vi henter inn de riktige mattrendene fra inn- og utland og sikrer at produktene fungerer optimalt i det norske markedet.

vi er en erfaren partner for våre leverandører og legger vår ære i langsiktig, godt kategoriarbeid og åpen, fremoverlent dialog med våre leverandører og kunder. Sammen skaper vi lønnsom vekst i butikk gjennom sterkt fokus på kategoristyring og salg. Jensen & Co er miljøfyrtårnsertifisert og har valgt å fokusere på fem av FNs bærekraftsmål og integrere dem som en del av vår strategi. Disse målene fungerer som veiledende prinsipper for å drive vårt bærekraftsarbeid og skape positiv innvirkning. Ved å prioritere disse målene ønsker vi å bidra til en mer bærekraftig fremtid for vår virksomhet og samfunnet som helhet. Våre strategier er godt forankret i bedriften og kjent hos både våre ansatte og salgspartnere.

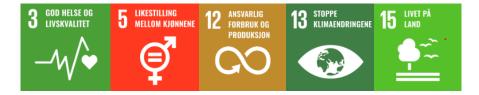

#### om vår leverandørkjede

jensen & Co solgte i 2022 ca. 160 produkter fra 23 forskjellige leverandører. Flesteparten av disse leverandørene er produsenter, eller har egne underprodusenter. Vi har seks kompetanserike kategorisjefer som har ansvar for hver sine fagområder og leverandører. De sørger for oppfølging og dialog med leverandørene våre, samt dialog med mulige nye partnere. Leder for kvalitet & bærekraft har overordnet ansvar for kvalitetsarbeidet, og oppfølging som omhandler bærekraft. Alle leverandører skal igjennom en forhåndsgodkjenning, som består av å svare ut vår kvalitetsundersøkelse, før de kan levere varer til oss. I tillegg mottar alle våre partnere en oppfølgingsversjon av denne undersøkelsen årlig. Den benyttes for deling av virksomhetens holdninger og krav, samt deling av relevante dokumenter og hvordan vi jobber med blant annet miljø, bærekraft og code of conduct. Kvalitetsundersøkelsen sikrer også at vi mottar oppdatert dokumentasjon tilbake fra våre partnere, som tilsvarende informasjon fra deres side. Alle våre partnere har signert at de har lest vår code of conduct.

jensen & Co innhenter informasjon og dokumentasjon knyttet til våre underleverandørers produksjonssteder. Våre leverandører kommer hovedsakelig fra Norge og Norden, og fra Europa. Vi har én leverandør fra USA og ett produkt som produseres i Sri Lanka. Vi har ellers god oversikt over hvor produktene våre produseres og hvor hovedingrediensene til produktene vi importerer, kommer fra. Denne informasjonen har vi brukt for å gjennomføre en risikoanalyse i våre aktsomhetsvurderinger.

#### kommunikasjon og samarbeid med våre leverandører | partnere

vi er opptatt av å tydelig kommunisere til våre partnere, våre holdninger knyttet til bærekraftig handel, etikk og kvalitet. Vi har etablert tydelige retningslinjer under vår code of conduct, som er kjent for alle våre leverandører. Vi henter årlig inn signatur på at code of conduct er lest. Dette er også en del av vår onboardingprosess.

#### risikovurdering prosess

vi har implementert en grundig og trinnvis risikovurderingsprosess for å håndtere ulike aspekter av vår virksomhet. Denne prosessen består av flere deler som gir oss en helhetlig oversikt over risiko og hjelper oss med å prioritere videre aktsomhetsvurderinger.

I del 1 av risikovurderingen analyserer vi risikoen forbundet med hvert enkelt land vi opererer i. Vi ser nøye på ulike faktorer som kan påvirke vår virksomhet i hvert spesifikke land. Dette gjør vi ved hjelp av data fra Amfori BSCI Country Risk Classification list.

Under del 2 av risikovurderingen fokuserer vi på våre leverandører i eventuelle høyrisikoland, eller de hvor vi identifiserer høyest risiko. Vi undersøker hvilke leverandører vi samarbeider med i disse landene og ser nærmere på potensiell risiko knyttet til disse relasjonene.

I del 3 av risikovurderingen går vi dypere inn i hvilke produkter disse leverandørene leverer til oss, og vi undersøker grundig hvilke ingredienser som finnes i disse produktene. Vi kartlegger også hvor disse ingrediensene kommer fra, for å få en bedre forståelse av eventuelle risikofaktorer knyttet til verdikjeden.

Basert på en helhetlig vurdering av disse tre delene utarbeider vi vår risikovurdering. Denne vurderingen hjelper oss med å bestemme hvilke aktsomhetsvurderinger vi skal prioritere videre. Vi tar hensyn til både omfanget av risikoen og alvorlighetsgraden for å kunne håndtere potensielle utfordringer på en effektiv måte. At vi prioriterer tilfeller med større omfang betyr ikke at vi ikke tar mindre prioritert risiko på alvor.

Aktsomhetsvurderinger er en kontinuerlig prosess, og vi vil med tiden jobbe oss nedover prioriteringslisten.

Ved å gjennomføre denne grundige risikovurderingsprosessen kan vi identifisere og håndtere risikoer på en proaktiv og systematisk måte, og dermed sikre at vi driver virksomheten på en ansvarlig og mer bærekraftig. Utenom BSCI henter vi data fra Food and Agriculture Organization of the UN (FAO), data vi har hentet fra leverandører gjennom vår kvalitetsundersøkelse samt dialog med våre leverandører.

#### risikovurdering

vi har gjennomgått produksjonslandene for alle importerte produkter og sammenlignet dem med Amfori BSCI sin risikoklassifiseringsliste. Deretter har vi rettet oppmerksomheten mot landene vi importerer produkter fra eller som er opphavet til hovedingredienser i flere av våre produkter. Vi har identifisert få land som er klassifisert som «høy risiko» og noen land som er knyttet til «risiko». Vi har valgt å fokusere spesielt på produktene og produsentene fra landene med høyest risiko, hvor vi importerer mest varer og har størst påvirkningskraft.

#### videre håndtering

etter å ha gjennomført en risikovurdering har vi besluttet å fortsette aktsomhetsvurderingene våre, knyttet til vår pålitelige partner Valsoia. Valsoia er lokalisert i Italia og benytter seg av ingredienser som soya, kokos(olje) og ris i de produktene vi kjøper fra dem. Valsoia er kjent for å produsere plantebasert is, gelato, desserter og andre matvarer av høy kvalitet. Som en del av vår oppfølging har Valsoia mottatt et eget rapporteringsskjema hvor de har gitt mer detaljert informasjon om hvordan de adresserer utfordringene knyttet til Åpenhetsloven. Vi har også gjennomgått deres seneste bærekraftsrapport for 2022.

Vårt samarbeid med Valsoia er basert på tillit og trygghet, og vi fortsetter å følge opp deres bærekraftige praksis og innsats for å sikre høy kvalitet og ansvarlig produksjon. Basert på aktsomhetsvurderingene som er gjennomført, har vi ingen bekymringer knyttet til grunnleggende menneskerettigheter eller anstendige arbeidsforhold. Ei heller andre etiske, sosiale eller bærekraftsrelaterte forhold. Vi har informert vår leverandør ifm. Kvalitetsundersøkelsen 2022, om at vi ønsker at fremtidig bruk av soya skal være RTRS-sertifisert, da den nåværende soyaen ikke er det. Selv om den hentes fra nøye utvalgte leverandører. Valsoia har gitt tilbakemelding om at de har intensjoner om å benytte sertifisert soya i fremtiden, uten å fastsette en spesifikk tidsramme.

#### tiltak

vi fortsetter å benytte vår kvalitetsundersøkelse til å løpende dele og hente informasjon fra våre leverandører ifm. etikk, miljø og code of conduct. Der vi ser behov for å tilføre spørsmål knyttet til Åpenhetsloven og aktsomhetsvurderinger, vil vi kunne gjøre det umiddelbart. Vi vil ta en ekstra gjennomgang av dette høsten 2023, før vi eventuelt sender ut oppfølgingsundersøkelse til våre nye og eksisterende partnere.

Vi vil gjennomføre opplæring rundt Åpenhetsloven og aktsomhetsvurderinger i organisasjonen i løpet av 2023. Vi ønsker spesielt å involvere kategoriavdelingen mer i dette arbeidet. Vi anser holdningsarbeid om dette både internt og med våre partnere, svært viktig, og kommer til å jobbe kontinuerlig med dette.

#### gjenoppretting

hittil har det ikke blitt foretatt gjenoppretting for negative konsekvenser hos mennesker, miljø eller samfunn. Vi ønsker å bidra til gjenoppretting der det er behov for det. Vi har ikke kunnet identifisere et behov for gjenoppretting basert på våre aktsomhetsvurderinger per nå.

#### godkjenning av rapport av ledelsen og styret

denne rapporten er grundig gjennomgått og vurdert av ledelsen og styret i Jensen & Co.

vi bekrefter herved at rapporten er godkjent. De gjennomførte aktsomhetsvurderingene er en del av leder for kvalitet & bærekrafts ansvarsbeskrivelse, og dermed en del av vår forretningspraksis. Vi tar vår forpliktelse til ansvarlig og bærekraftig drift på alvor, og denne rapporten er et viktig verktøy i vårt kontinuerlige arbeid med å identifisere, evaluere og adressere potensiell risiko og utfordringer. Vi er forpliktet til å opprettholde høy standard når det gjelder etisk praksis, miljøhensyn og sosialt ansvar.

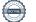

# Verifikasjon

Transaksjon 09222115557495184356

## Dokument

2.0 REDEGJØRELSE AKTSOMHETSVURDERINGER WWW.JENSENCO.NO 2023 V1.0. KVA Hoveddokument 4 sider Initiert på 2023-06-20 14:39:33 CEST (+0200) av Jørgen Holbye (JH) Ferdigstilt den 2023-06-26 15:50:35 CEST (+0200)

### Signerende parter

| <b>Jørgen Holbye (JH)</b><br>Jensen & Co<br>jorgen@jensenco.no<br>Signert 2023-06-20 14:39:34 CEST (+0200) | Christine Jensen (CJ)<br>christine@jensenco.no<br>Signert 2023-06-20 15:34:42 CEST (+0200) |
|----------------------------------------------------------------------------------------------------|--------------------------------------------------------------------------------------------|
| <b>Magne Bakkeli (MB)</b>                                                                                  | Olav Johan Thorstad (OJT)                                                                  |
| bakkelimagne@gmail.com                                                                                     | ojthorstad@gmail.com                                                                       |
| Signert 2023-06-20 15:09:14 CEST (+0200)                                                                   | Signert 2023-06-26 13:32:48 CEST (+0200)                                                   |
| Nina Johannessen (NJ)                                                                                      | Thor-Morten Jacobsen (TJ)                                                                  |
| nina@jensenco.no                                                                                           | thor.morten@jensenco.no                                                                    |
| Signert 2023-06-20 15:14:28 CEST (+0200)                                                                   | Signert 2023-06-26 15:50:35 CEST (+0200)                                                   |

Denne verifiseringen ble utstedt av Scrive. Informasjon i kursiv har blitt verifisert trygt av Scrive. For mer informasjon/bevis som angår dette dokumentet, se de skjulte vedleggene. Bruk en PDF-leser, som Adobe Reader, som kan vise skjulte vedlegg for å se vedleggene. Vennligst merk at hvis du skriver ut dokumentet, kan ikke en utskrevet kopi verifiseres som original i henhold til bestemmelsene nedenfor, og at en enkel utskrift vil være uten innholdet i de skjulte vedleggene. Den digitale signeringsprosessen (elektronisk forsegling) garanterer at dokumentet og de skjulte vedleggene er originale, og dette kan dokumenteres matematisk og uavhengig av Scrive. Scrive tilbyr også en tjeneste som lar deg automatisk verifisere at dokumentet er originalt på: https://scrive.com/verify

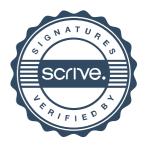